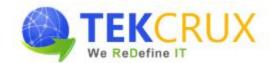

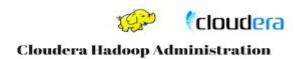

### **Apache Hadoop Introduction**

- ➤ Bigdata Introduction
- ➤ Why Hadoop?
- > Fundamental Concepts
- Core Hadoop Components
  - HDFS
  - MapReduce
  - Hive
  - PIG
  - Sqoop
  - Flume
  - Sqoop
  - HBase
  - Spark etc...

## **Hadoop Cluster Installation**

- > Rationale for a Cluster Management Solution
- Cloudera Manager Features
- > Cloudera Manager Installation
- ➤ Hadoop (CDH) Installation
- ➤ The Hadoop Distributed File System (HDFS)

## The Hadoop Distributed File System (HDFS)

- > HDFS Features
- > Writing and Reading Files
- ➤ NameNode Memory Considerations
- Overview of HDFS Security
- ➤ Web UIs for HDFS
- ➤ Using the Hadoop File Shell

# MapReduce and Spark on YARN

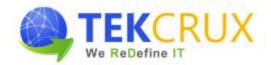

- ➤ The Role of Computational Frameworks
- > YARN: The Cluster Resource Manager
- ➤ MapReduce Concepts
- > Apache Spark Concepts
- > Running Computational Frameworks on YARN
- > Exploring YARN Applications Through the
- ➤ Web UIs, and the Shell
- > YARN Application Logs

#### **Hadoop Configuration and Daemon Logs**

- ➤ Cloudera Manager Constructs for Managing Configurations
- ➤ Locating Configurations and Applying Configuration Changes
- ➤ Managing Role Instances and Adding Services
- > Configuring the HDFS Service
- Configuring Hadoop Daemon Logs
- ➤ Configuring the YARN Service

#### **Getting Data Into HDFS**

- > Ingesting Data From External Sources With Flume
- ➤ Ingesting Data From Relational Databases With Sqoop
- > REST Interfaces
- Best Practices for Importing Data

### Planning Your Hadoop Cluster

- General Planning Considerations
- Choosing the Right Hardware
- Virtualization Options\*
- Network Considerations
- Configuring Nodes

# Installing and Configuring Hive, Impala, Spark and Pig

> Hive

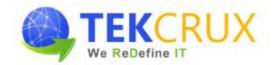

- > Impala
- > Spark
- ▶ Pig

### **Hadoop Clients Including Hue**

- ➤ What Are Hadoop Clients?
- ➤ Installing and Configuring Hadoop Clients
- > Installing and Configuring Hue
- > Hue Authentication and Authorization

#### **Advanced Cluster Configuration**

- ➤ Advanced Configuration Parameters
- ➤ Configuring Hadoop Ports
- ➤ Configuring HDFS for Rack Awareness
- > Configuring HDFS High Availability

## **Hadoop Security**

- ➤ Why Hadoop Security Is Important
- ➤ Hadoop's Security System Concepts
- ➤ What Kerberos Is and how it Works
- > Securing a Hadoop Cluster With Kerberos
- > Other Security Concepts

### **Managing Resources**

- ➤ Configuring egroups with Static Service Pools
- > The Fair Scheduler
- ➤ Configuring Dynamic Resource Pools
- > YARN Memory and CPU Settings
- > Impala Query Scheduling

#### **Cluster Maintenance**

Checking HDFS Status

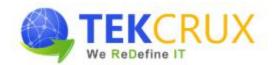

- > Copying Data Between Clusters
- ➤ Adding and Removing Cluster Nodes
- Rebalancing the Cluster
- Directory Snapshots
- Cluster Upgrading

## **Cluster Monitoring and Troubleshooting**

- ➤ Cloudera Manager Monitoring Features
- ➤ Monitoring Hadoop Clusters
- > Troubleshooting Hadoop Clusters
- Common Misconfigurations

#### **Course Deliverables**

- ➤ Workshop style coaching
- > Interactive approach
- Course material
- > POC Implementation
- > Hands on practice exercises for each topic
- Quiz at the end of each major topic
- > Tips and techniques on Cloudera Certification Examination